# **User Interface - Bug #3374**

## **NPE in ConfigManager**

11/17/2017 01:48 PM - Ovidiu Maxiniuc

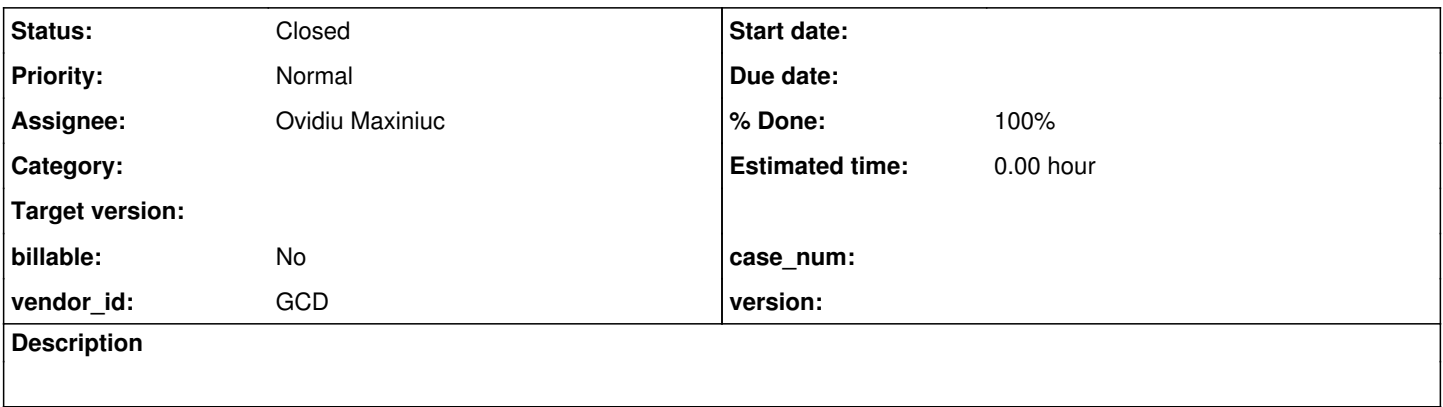

### **History**

### **#1 - 11/17/2017 01:54 PM - Ovidiu Maxiniuc**

The client is reset (back to login screen) when clicking various widgets. I found this is client log:

```
java.lang.NullPointerException
```

```
    at com.goldencode.p2j.ui.ConfigManager.getConfigUpdates(ConfigManager.java:350)
at com.goldencode.p2j.ui.ClientConfigManager.getConfigUpdates(ClientConfigManager.java:217)
at com.goldencode.p2j.ui.chui.ThinClient.getChanges(ThinClient.java:13514)
at com.goldencode.p2j.net.Protocol.attachChanges(Protocol.java:323)
at com.goldencode.p2j.net.Queue.enqueueOutbound(Queue.java:852)
at com.goldencode.p2j.net.Dispatcher.processInbound(Dispatcher.java:837)
at com.goldencode.p2j.net.Conversation.block(Conversation.java:412)
at com.goldencode.p2j.net.Conversation.waitMessage(Conversation.java:348)
at com.goldencode.p2j.net.Queue.transactImpl(Queue.java:1170)
at com.goldencode.p2j.net.Queue.transact(Queue.java:641)
at com.goldencode.p2j.net.BaseSession.transact(BaseSession.java:271)
at com.goldencode.p2j.net.HighLevelObject.transact(HighLevelObject.java:211)
at com.goldencode.p2j.net.RemoteObject$RemoteAccess.invokeCore(RemoteObject.java:1473)
at com.goldencode.p2j.net.InvocationStub.invoke(InvocationStub.java:145)
at com.sun.proxy.$Proxy4.standardEntry(Unknown Source)
at com.goldencode.p2j.main.ClientCore.start(ClientCore.java:361)
at com.goldencode.p2j.main.ClientCore.start(ClientCore.java:158)
at com.goldencode.p2j.main.ClientDriver.start(ClientDriver.java:250)
at com.goldencode.p2j.main.CommonDriver.process(CommonDriver.java:444)
at com.goldencode.p2j.main.ClientDriver.process(ClientDriver.java:144)
at com.goldencode.p2j.main.ClientDriver.main(ClientDriver.java:313)
```
I was not able to duplicate it by clicking the same sequence of widgets.

Also, the location (ConfigManager.java:350) does not make sense: the dirtyConfigs is initialized at declaration and never reassinged.

### **#2 - 11/17/2017 02:30 PM - Ovidiu Maxiniuc**

Ovidiu Maxiniuc wrote:

Also, the location (ConfigManager.java:350) does not make sense: the dirtyConfigs is initialized at declaration and never reassinged.

My bad, the dirtyConfigs is not null, but when the exception is thrown, it contains multiple entries mapped to null, so dirtyConfigs.get(wid) is null. The only location where dirtyConfigs can get a null value is in switchId().

#### **Solution**

Indeed, if switchId() is already populated with the new key, a call with an old key will retrieve null as the value but will overwrite the correct value already set for the new key. The solution is probably to abort switching ids if the old one is not found in the map.

### **#3 - 11/23/2017 11:32 AM - Ovidiu Maxiniuc**

- *Status changed from New to WIP*
- *Assignee set to Ovidiu Maxiniuc*
- *% Done changed from 0 to 90*

I committed the fix for this issue was committed to 3369a with revision 11211.

### **#4 - 11/27/2017 03:47 PM - Greg Shah**

- *% Done changed from 90 to 100*
- *Status changed from WIP to Closed*

Branch 3369a was merged to trunk as revision 11206.